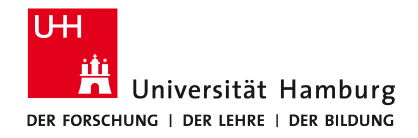

**FAKULTÄT** FÜR MATHEMATIK, INFORMATIK **UND NATURWISSENSCHAFTEN** 

### **Shortwave simulations with ARTS Examples and explanations**

**Manfred Brath**

**Meteorological Institute**

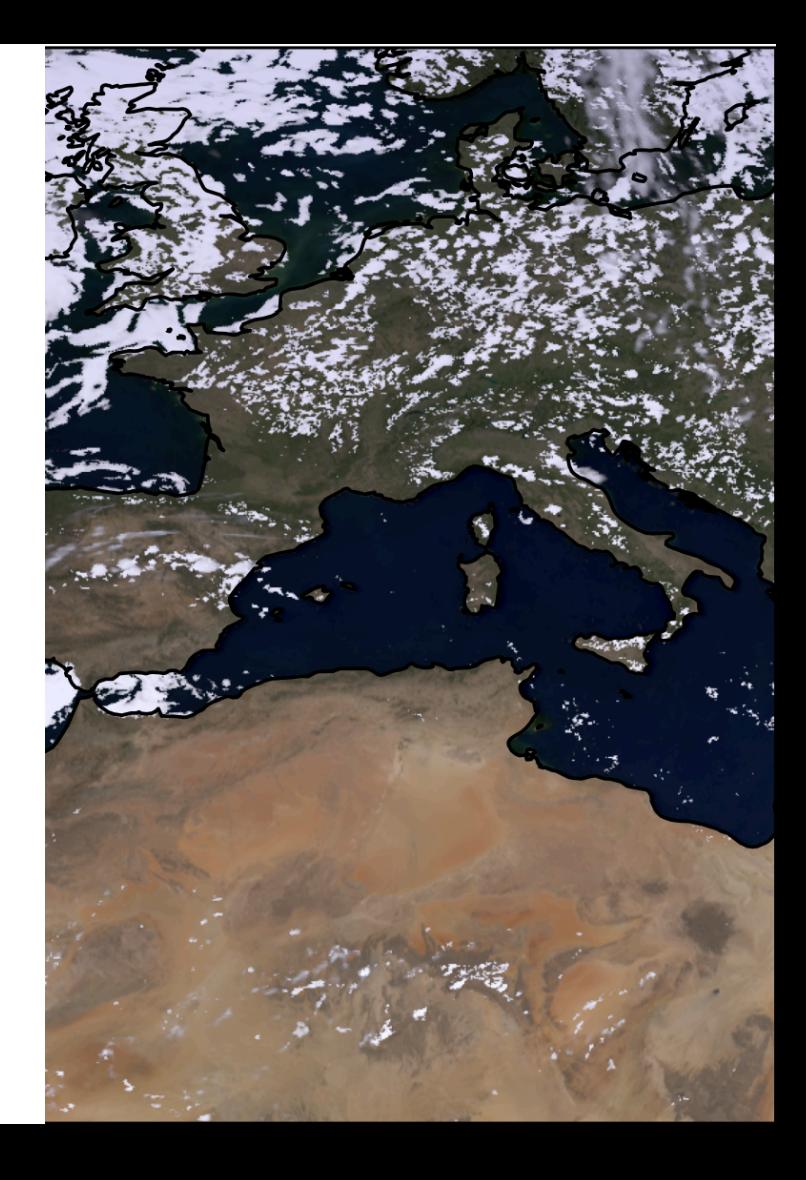

### **Shortwave simulations**

- Some things are different in the SW range than we are used to.
- Planck emission is less important.
- Molecule scattering is important.
- Even for 1D radiative transfer there is zenith and azimuth dependency.
	- ⇒ There is no azimuthal symmetry anymore!

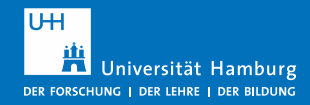

### **Purpose of this talk**

- Explain the main steps to simulate SW radiation
- Focus: Difference or additional steps compared to thermal radiation

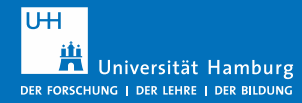

# **Collimated Beam Source (recap)**

**■ Assumptions:** 

- $r_{sun} \ll d_{se}$ , solar radiation is parallel
- Radiation at surface of the sun is isotropic

$$
I_{TOA}(\Omega) = F_{Sun,TOA} \delta(\Omega - \Omega')
$$
  

$$
F_{sun,TOA} = F_{sun} \sin^2 \alpha = F_{sun} \frac{r_{Sun}^2}{d_{se}^2 + r_{sun}^2}
$$

 $\blacksquare$   $F_{sun}$ : Spectral irradiance at the position of the sun

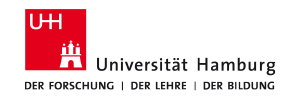

 $r_{sun}$ 

 $d_{se}$ 

The sun in ARTS is defined by

- Irradiance spectrum at the position of the sun
- Radius and distance to the planet
- **•** Geographic location where the sun is at zenith

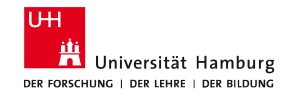

The sun in ARTS is defined by

- Irradiance spectrum at the position of the sun
- Radius and distance to the planet
- Geographic location where the sun is at zenith

Example: Date: March 22 POI: 0°N, 0°E UTC-time: 9h00 ⇒zenith latitude = 0°N ⇒zenith longitude = 45°N

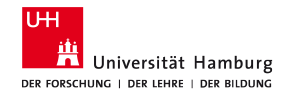

The sun in ARTS is defined by

- **EXECT** Irradiance spectrum at the position of the sun
- Radius and distance to the planet
- Geographic location where the sun is at zenith

WSM to define the sun(s):

- **sunsAddSingleBlackbody**
- **sunsAddSingleFromGrid**
- **sunsAddSingleFromGridAtLocation**

Example: Date: March 22 POI: 0°N, 0°E UTC-time: 9h00  $\Rightarrow$ zenith latitude = 0°N ⇒zenith longitude = 45°N

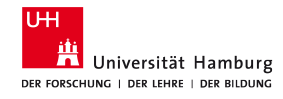

The sun in ARTS is defined by

- Irradiance spectrum at the position of the sun
- Radius and distance to the planet
- Geographic location where the sun is at zenith

WSM to define the sun(s):

- **sunsAddSingleBlackbody**
- sunsAddSingleFromGrid
- **sunsAddSingleFromGridAtLocation**

Example: Date: March 22 POI: 0°N, 0°E UTC-time: 9h00  $\Rightarrow$ zenith latitude = 0°N ⇒zenith longitude = 45°N

We provide 6 solar spectra from NOAA for different conditions at 1nm resolution in arts-xml-data/star/Sun

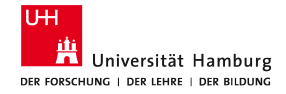

# **Set up absorption**

- Mostly similar than for longwave
- Use cutoffs (750GHz) and continua
- Ozone:
	- $\lambda > 1.4 \mu m$ : line-by-line
	- $\lambda$  < 1.4µm: absorption cross-section

- Most important absorbers in UV/vis and NIR:
	- $\bullet$   $O_3$ ,  $O_2$ ,  $H_2$

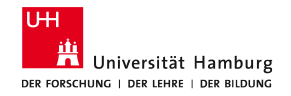

# **Set up molecular scattering**

- Defined within **gas\_scattering\_agenda**
- Possible workspace mathods:
	- **gas\_scattering\_coefAirSimple**
	- **gas\_scattering\_coefXsecConst**
	- **gas\_scattering\_matIsotropic**
	- **gas\_scattering\_matRayleigh**

▪ Set the WSV **gas\_scattering\_do** to 1

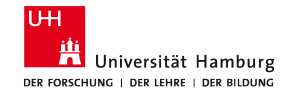

#### **Two ways to conduct SW simulations:**

- **1. iyClearsky**  ARTS' internal clear sky solver
	- **3D fully polarized clear sky solver with multiple suns**
	- 1<sup>st</sup> order molecular scattering and surface scattering

**2. CDISORT** (Buras et. al, JQSRT, 2011)

3rd party solver. C version of DISORT 2.1 (Stamnes et al., Report, 2011)

- 1D non polarized all sky solver for plane parallel atmospheres with one sun
- **· Multi scattering**

# **SW clearsky simulation with iyClearsky**

- Use **iyClearsky** in **iy\_main\_agenda**
- Atmosphere must be 3D!
- Setup molecule scattering via **gas\_scattering\_agenda**
- $\blacksquare$  Define sun(s)
- **EXPERIEE SURFACE VIS IVE SURFACE agenda**, do not use **surface rtprop** agenda. This will not work!

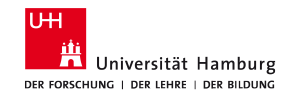

## **Surface methods**

#### **Lambertian surface**

- **·** iySurfaceLambertian()
- **·** iySurfaceLambertianDirect()

#### **Specular surface**

- iySurfaceFlatReflectivity()
- iySurfaceFlatReflectivityDirect()
- iySurfaceFlatRefractiveIndex()
- iySurfaceFlatRefractiveIndexDirect()

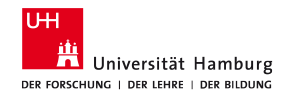

# **iyClearsky: Example**

- Sensor position: 25000km, 0°N,0°E
- Looking direction: 168°, 90°
- Sun position: 1.49x10<sup>8</sup>km, 0°N, 168.25°E
- **EXECUTE: Specular (Fresnel)**
- $\Delta \lambda = 1$  nm
- Virtual camera: 2.5° x 0.94°
- **•** Postprocessing:
	- **EXECT:** Transform spectral image to RGB using CIE color matching kernels typhon 0.10 : **match\_color()**

#### A sunrise from space

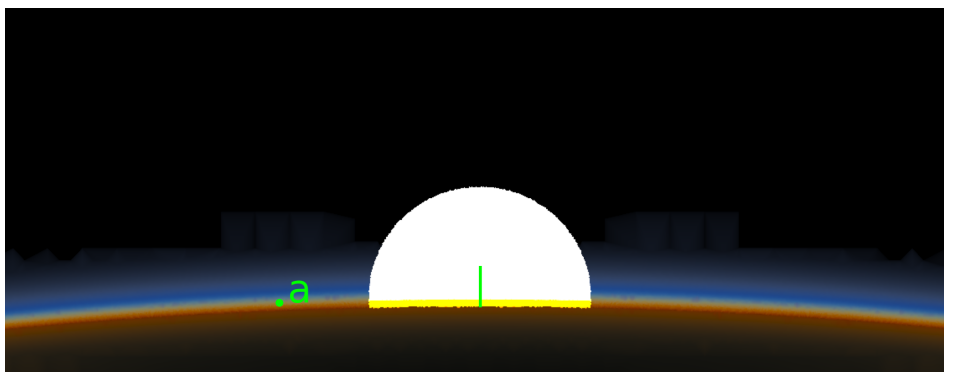

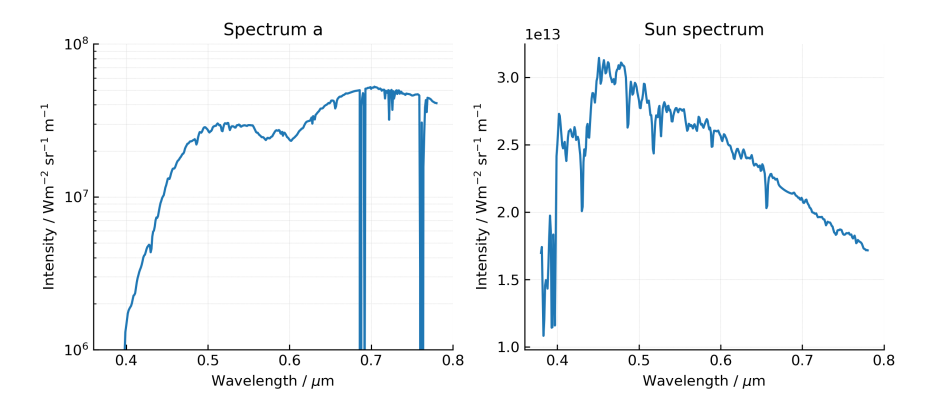

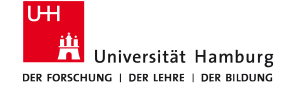

# **SW all sky simulation with DISORT**

- Radiance mode: **cloudbox fieldDisort()**
- Scattering data is more complex than for MW.
	- **.** Important when doing high spectral simulation, high ram usage.
	- Apart from that everything is the same as before.
	- Scattering database of Yang et al.[2013] and Bi and Yang [2017] in ARTS format is freely available from Zenodo [\(https://doi.org/10.5281/zenodo.10807525](https://doi.org/10.5281/zenodo.10807525)).
	- **Only Lambertian surface**
- Sun geometry 3D  $\rightarrow$  DISORT needs to be run for specific location.
- Atmosphere must be 1D

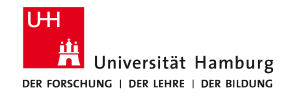

# **SW all sky simulation with DISORT**

- Radiance mode: **cloudbox fieldDisort()**
- Scattering data is more complex than for MW.
	- **.** Important when doing high spectral simulation, high ram usage.
	- **•** Apart from that everything is the same as before.
	- Scattering database of Yang et al.[2013] and Bi and Yang [2017] in ARTS format is freely available from Zenodo [\(https://doi.org/10.5281/zenodo.10807525](https://doi.org/10.5281/zenodo.10807525)).
	- **Only Lambertian surface**
- Sun geometry 3D  $\rightarrow$  DISORT needs to be run for specific location.
- Atmosphere must be 1D

### Problem:

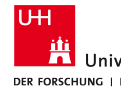

If using yCalc-formalism and 1D atmospheres, ARTS expect no azimuth dependency, but cloudbox field (DISORT output) has an azimuth dependency.

## **Solution**

- Remove azimuth dependency:
	- Calculate for the location of the atmospheric profile the local azimuth angle towards the sensor.
	- **EXECT** Interpolate/select specific azimuth angle from the cloudbox field using **cloudbox\_fieldInterp2Azimuth**
- **Expand cloudbox field** to actual 3D (not tested)
- Important: This problem will be gone in ARTS 3!

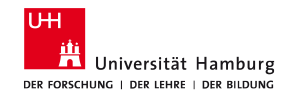

### **DISORT: Example**

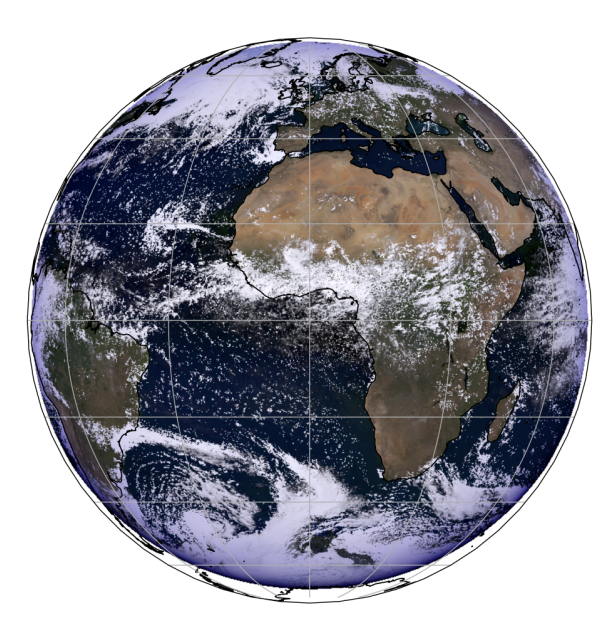

MODIS SEVIRI

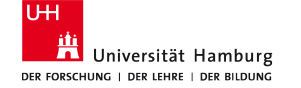

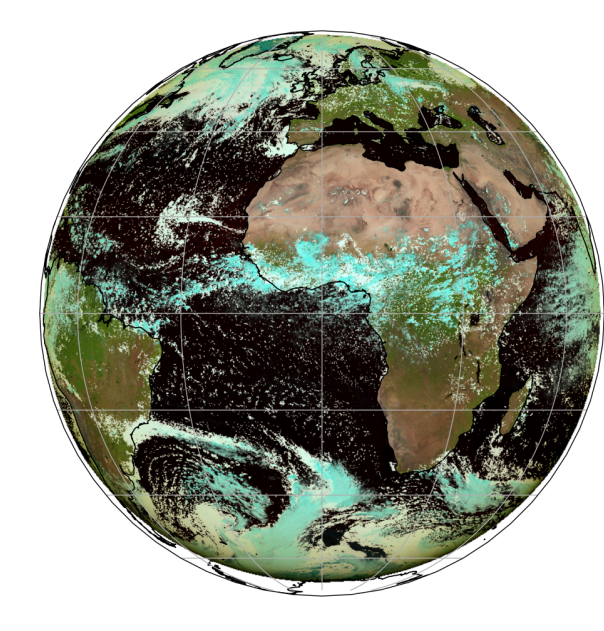

- Simulation of geostationary satellite
- Corrected reflectances mapped to RGB
- $R = \frac{10A}{F_{sun,TOA}cos\theta}$ <br>
mapped to RGB<br>
Snapshot of ICON<br>
L. Kluft @ 5km (36<br>
pixels)<br>
Sun position: 1.49;<br>
18°N, 0°E<br>
Sensor position: ≈<br>
36000km, 0°N,0°E Snapshot of ICON run by L. Kluft @ 5km (3600X3600 pixels)
- Sun position: 1.49x10<sup>8</sup>km, 18°N, 0°E
- **•** Sensor position:  $\approx$

 $0°W$ 

#### Modis: corrected reflectance (true color)

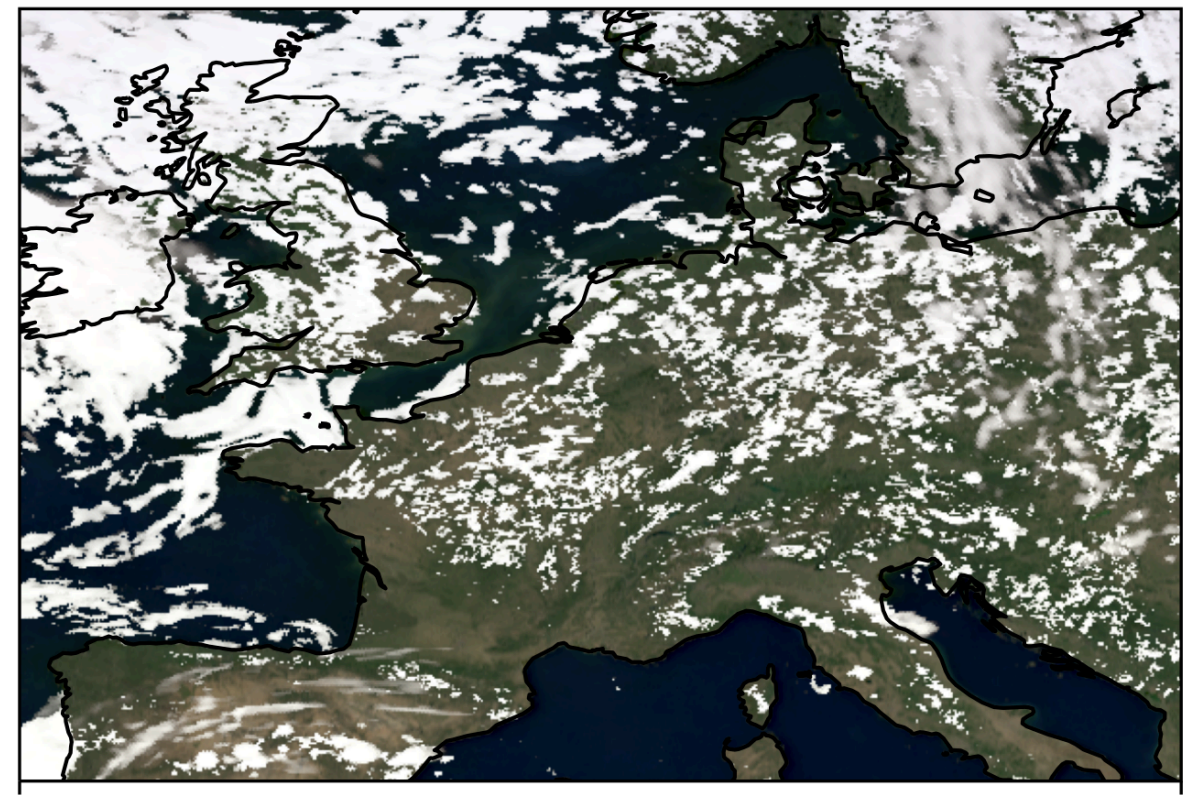

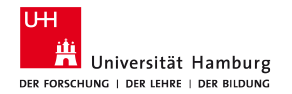

 $20^{\circ}E$ 15

■ As radiative transfer is 1D:

 $0°W$ 

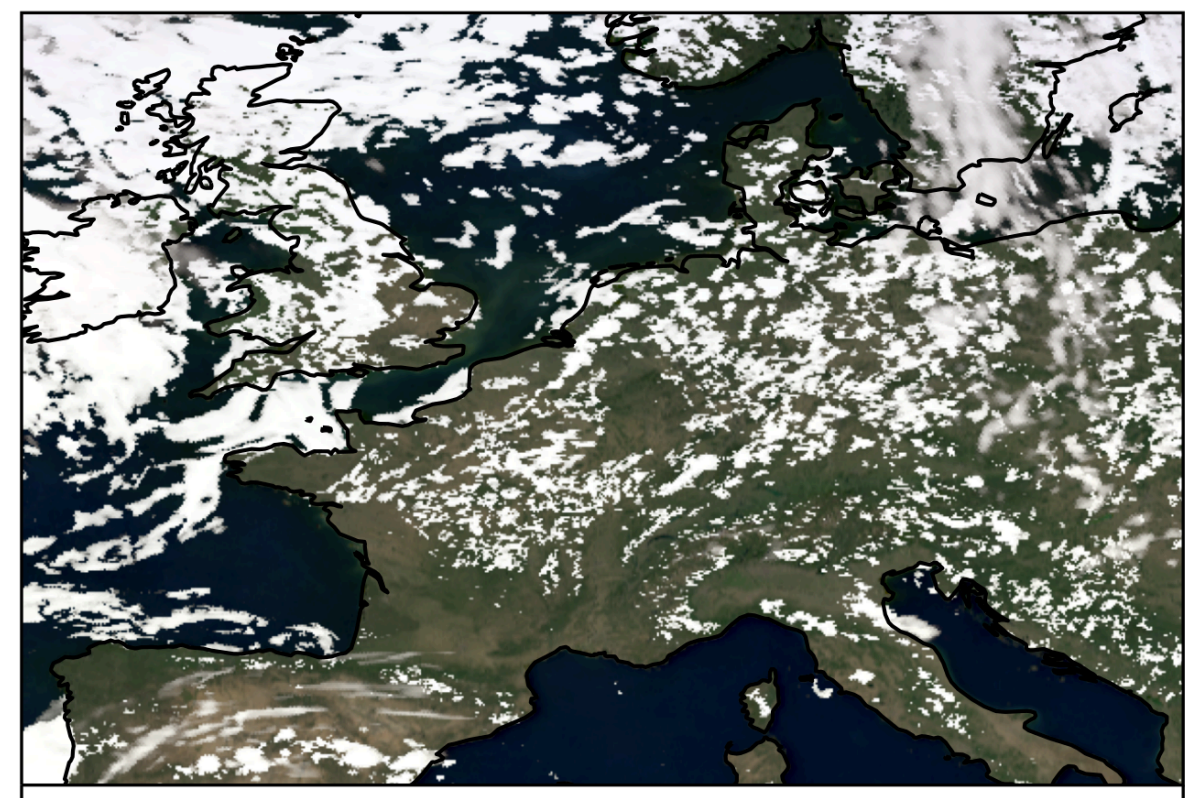

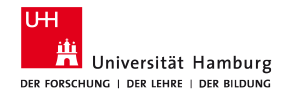

■ As radiative transfer is 1D:

 $0°W$ 

■ No shadows present

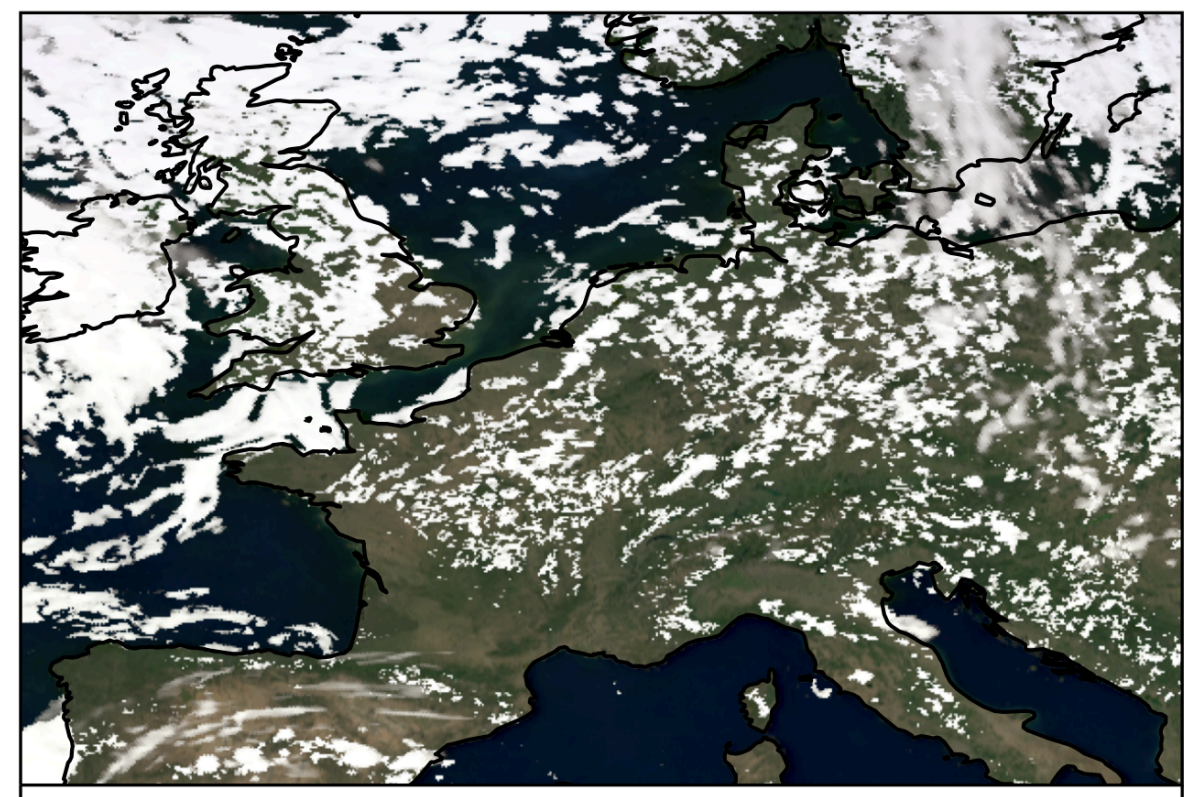

- As radiative transfer is 1D:
- No shadows present
- Small scales clouds tend to be rougher than in 3D

 $0°W$ 

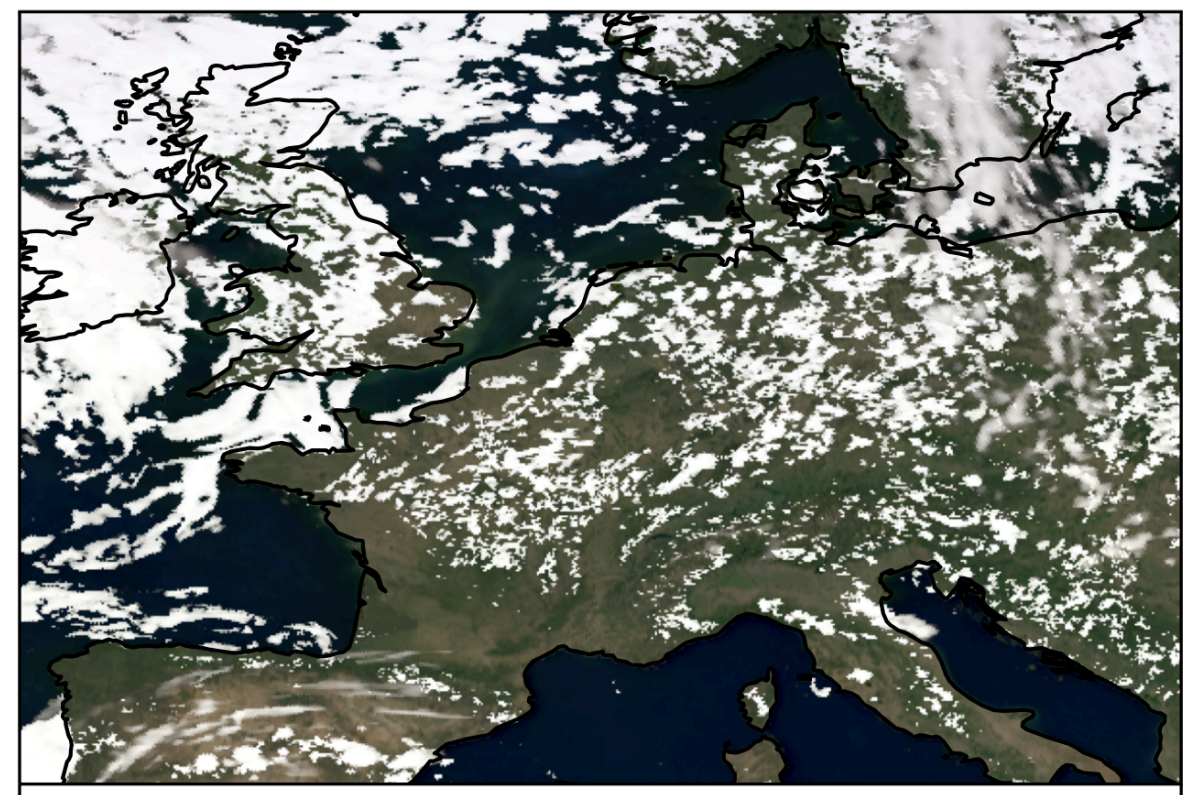

- As radiative transfer is 1D:
- No shadows present
- Small scales clouds tend to be rougher than in 3D
- **In general: 3D effects are** not included

 $0°W$ 

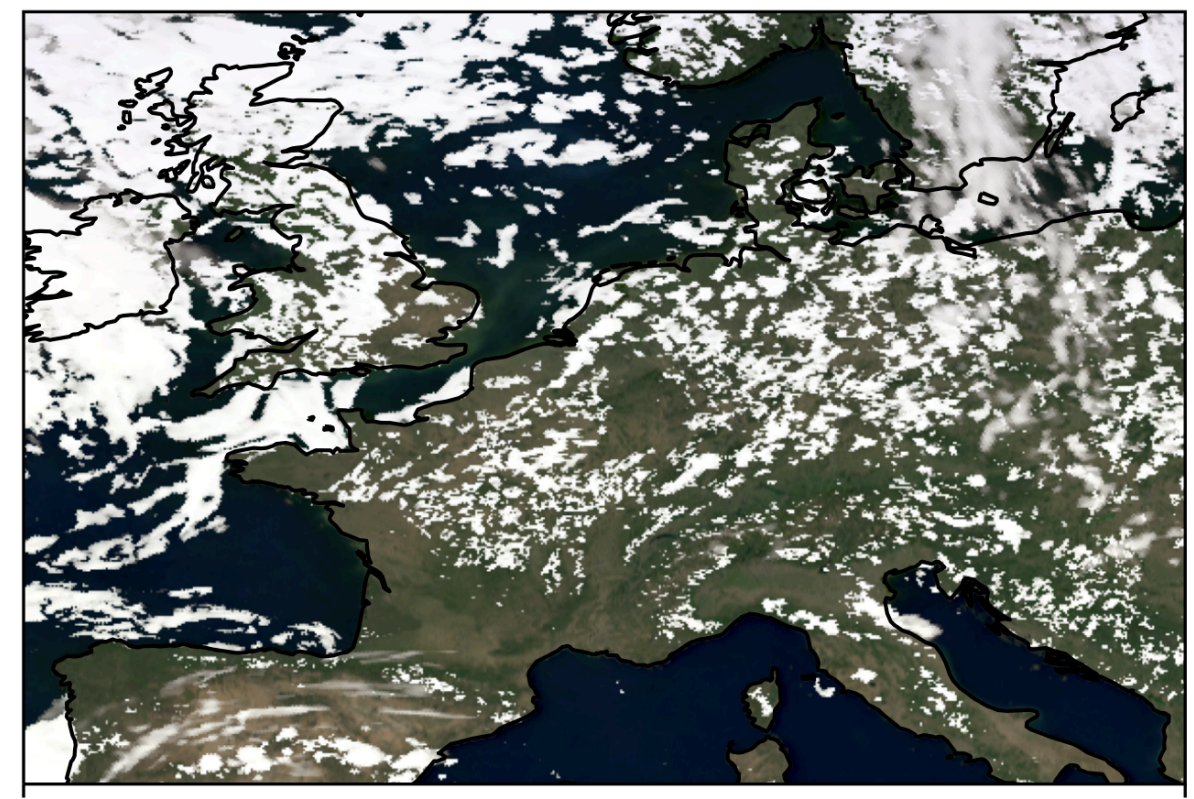

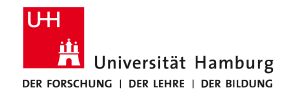

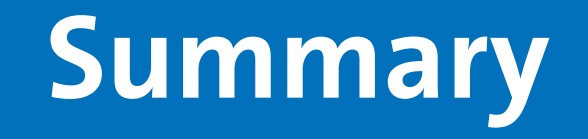

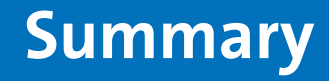

- **There is no azimuthal symmetry in SW simulations.**
- Molecular scattering is important.
- iyClearsky:
	- 3D clear sky simulations with specular or Lambertian surface
- **DISORT:** 
	- **.** 1D all sky simulations with Lambertian surface
- **ARTS can be used for a wide range of new applications!**

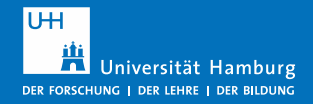